## **НАЦІОНАЛЬНИЙ УНІВЕРСИТЕТ БІОРЕСУРСІВ І ПРИРОДОКОРИСТУВАННЯ УКРАЇНИ ФАКУЛЬТЕТ АГРАРНОГО МЕНЕДЖМЕНТУ Кафедра адміністративного менеджменту та зовнішньоекономічної діяльності**

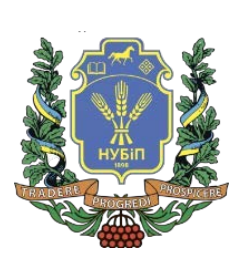

**СИЛАБУС ДИСЦИПЛІНИ «БІЗНЕС-АНАЛІЗ В EXCEL»**

**Ступінь вищої освіти – Бакалавр Спеціальність - 073 «Менеджмент» Освітньо-професійна програма - «Менеджмент» Рік навчання - 2, семестр - 3 Форма навчання – денна Кількість кредитів ЄКТС - 5 Мова викладання – українська**

**Лектор курсу Луцяк В.В. Контактна інформація лектора (e-mail) Викладач, що веде практичні заняття Контактна інформація викладача (e-mail)**

**[Lutsiakvv@nubip.edu.ua](mailto:Lutsiakvv@nubip.edu.ua)**

**Луцяк В.В.**

**Сторінка курсу в eLearn <https://elearn.nubip.edu.ua/course/view.php?id=4298>**

## **ОПИС ДИСЦИПЛІНИ**

Дисципліна **«Бізнес-аналіз в Excel»** є теоретико-прикладною основою для набуття магістрами сукупності знань та вмінь щодо роботи з масивами даних для здійснення аналізу діяльності компаній та прогнозування її стану

### **Анотація до курсу**

Дисципліна «Бізнес-аналіз в Excel» викладається для студентів денної форми навчання першого (бакалаврського) рівня вищої освіти спеціальності 073 «Менджмент» освітньопрофесійної програми «Менеджмент». При викладанні використовуються сучасні підходи аналізу даних діяльності компаній за допомогою використання прикладної програми Microsoft Office Excel, що дозволяє: спростити процес здійснення аналізу та прогнозування змін у стані підприємства за допомогою використання вбудованих функцій, використання Visual Basic, оптимізувати процес обробки й одержання необхідної інформації, забезпечити експорт даних для проведення аналізу та імпорт одержаних результатів для прийняття рішення відповідними службами та структурними підрозділами підприємства.

#### **СТРУКТУРА КУРСУ**

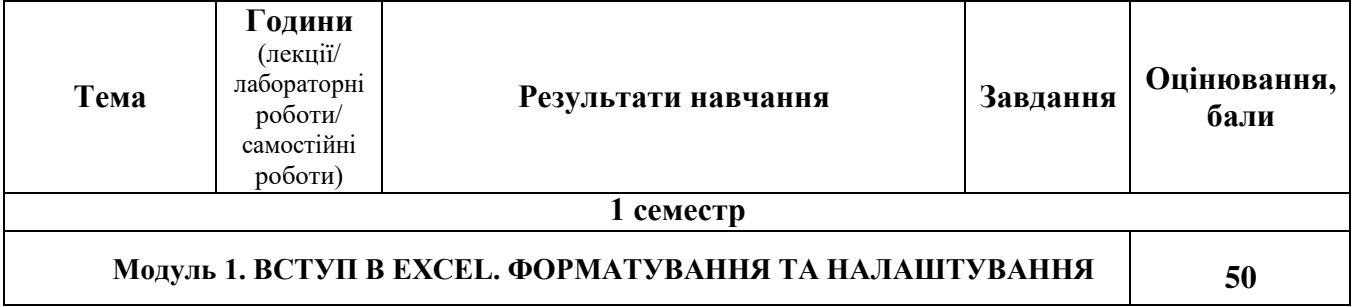

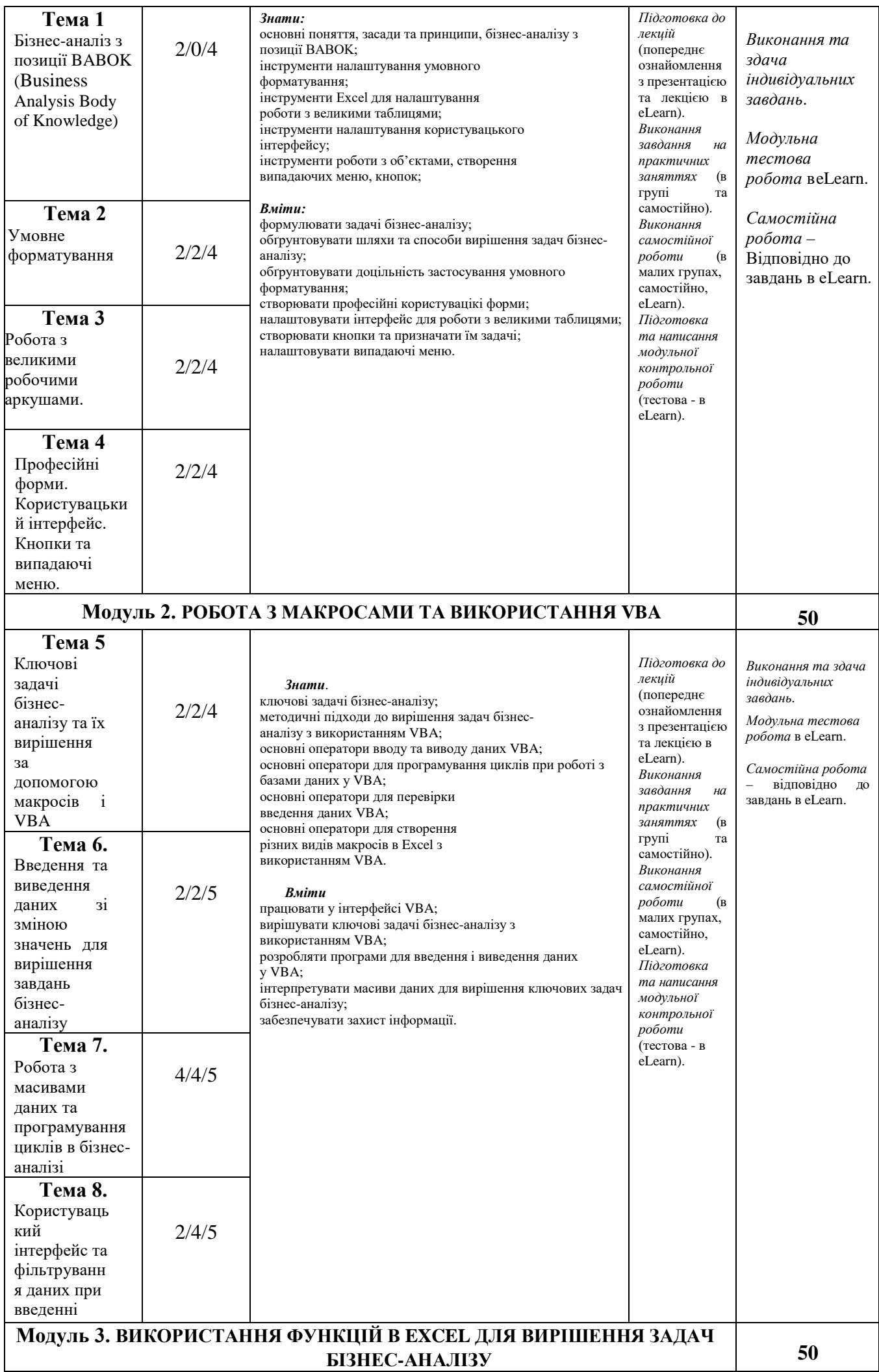

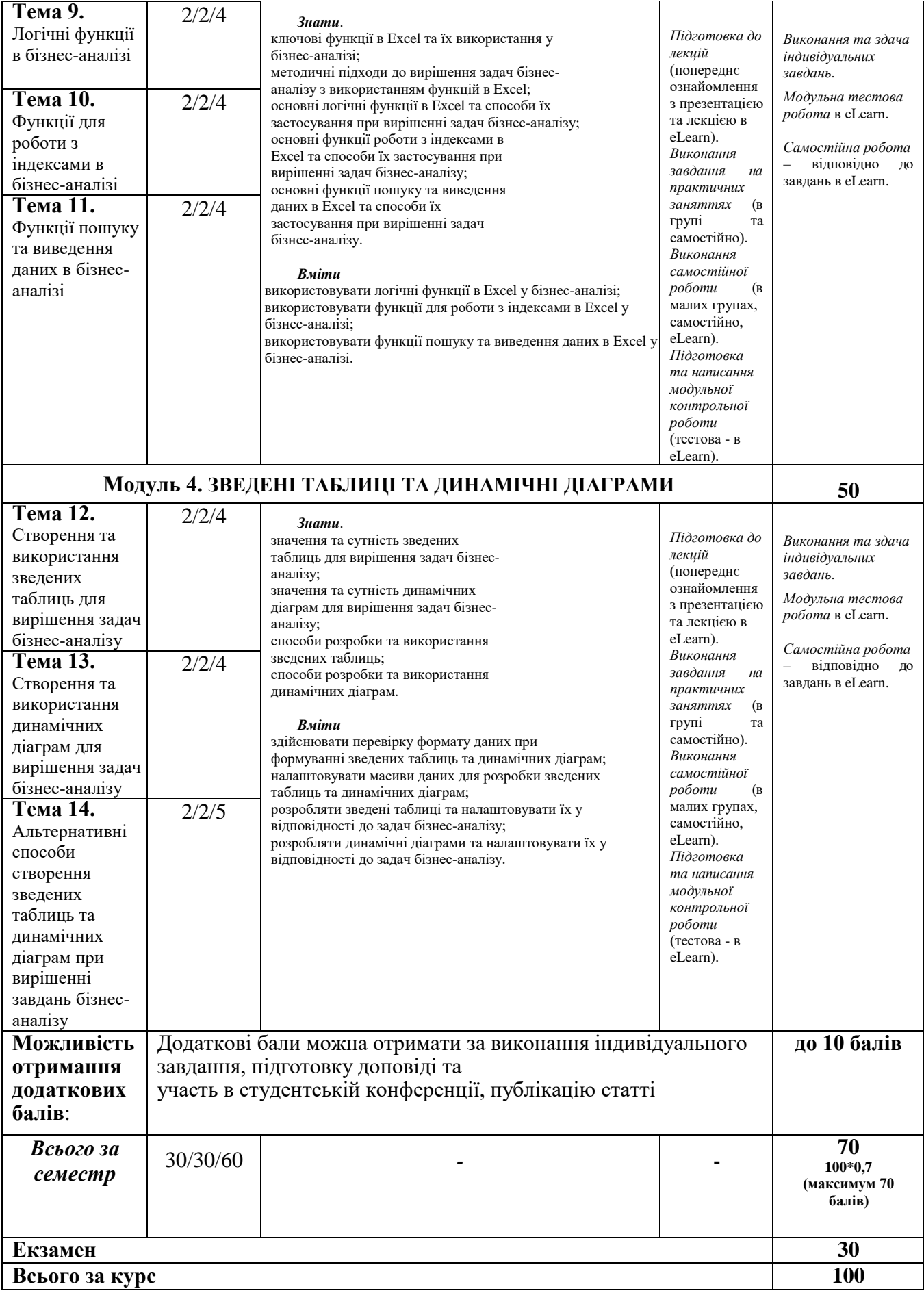

## **ПОЛІТИКА ОЦІНЮВАННЯ**

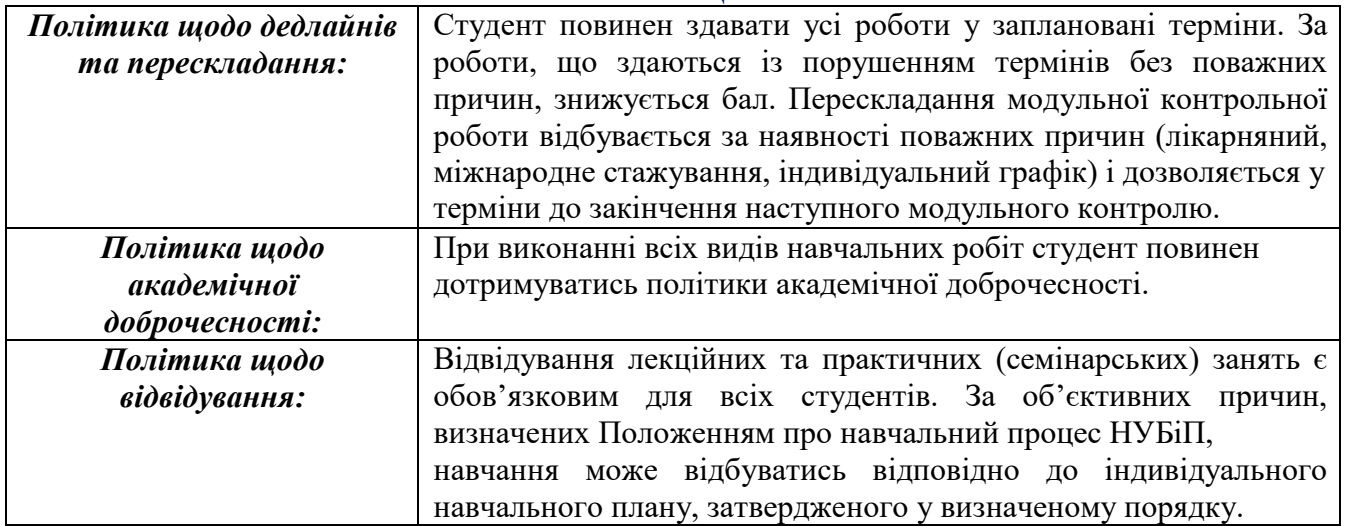

# **ШКАЛА ОЦІНЮВАННЯ СТУДЕНТІВ**

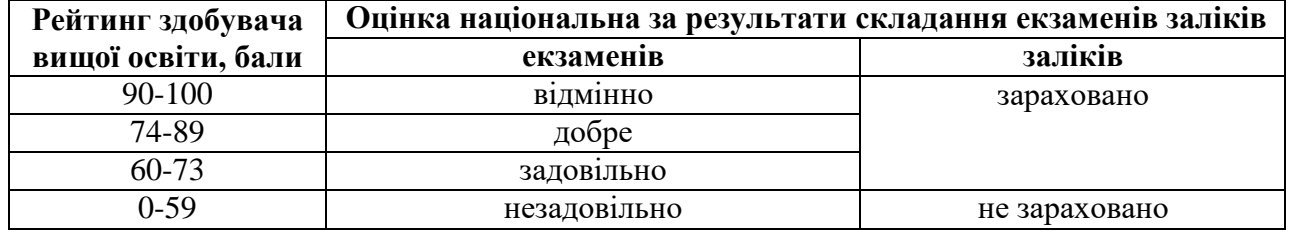